## АННОТАЦИЯ РАБОЧЕЙ ПРОГРАММЫ ПРОИЗВОДСТВЕННОЙ ПРАКТИКИ

# **ПРИЕМ 2018 г.** ФОРМА ОБУЧЕНИЯ заочная

 $\overline{a}$ 

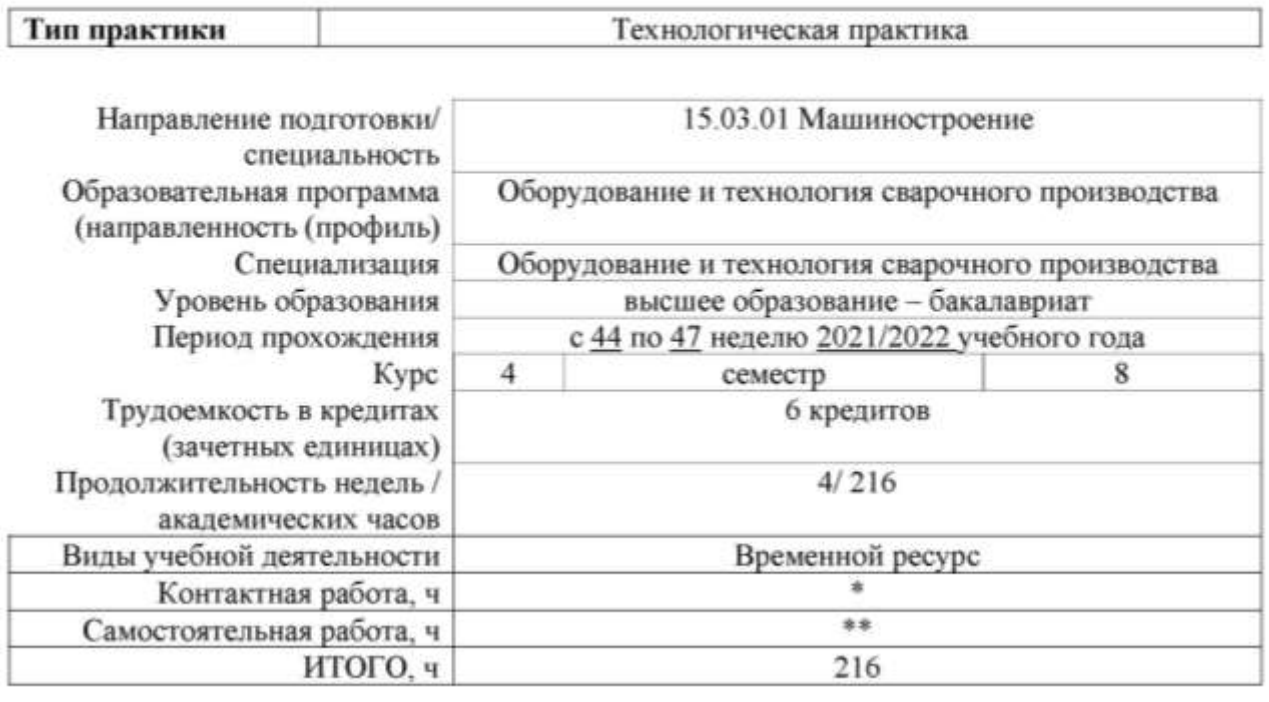

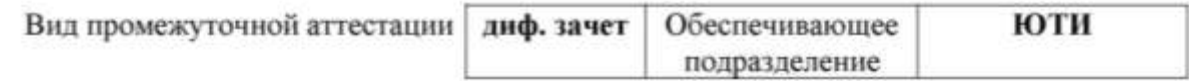

\* - в соответствии с нормами времени, установленными Положением о расчете штатного расписания профессорско-преподавательского состава и иного персонала, привлекаемого к педагогической деятельности в учебных структурных подразделениях, формировании объема учебной нагрузки и иных видов работ преподавателей; \*\* - не более 54 часов в неделю (с учетом контактной работы).

# 1. Цели практики

Целями практики является формирование у обучающихся определенного ООП 5. Общей характеристики ООП) состава компетенций для подготовки к  $(\Pi, \Box)$ профессиональной деятельности.

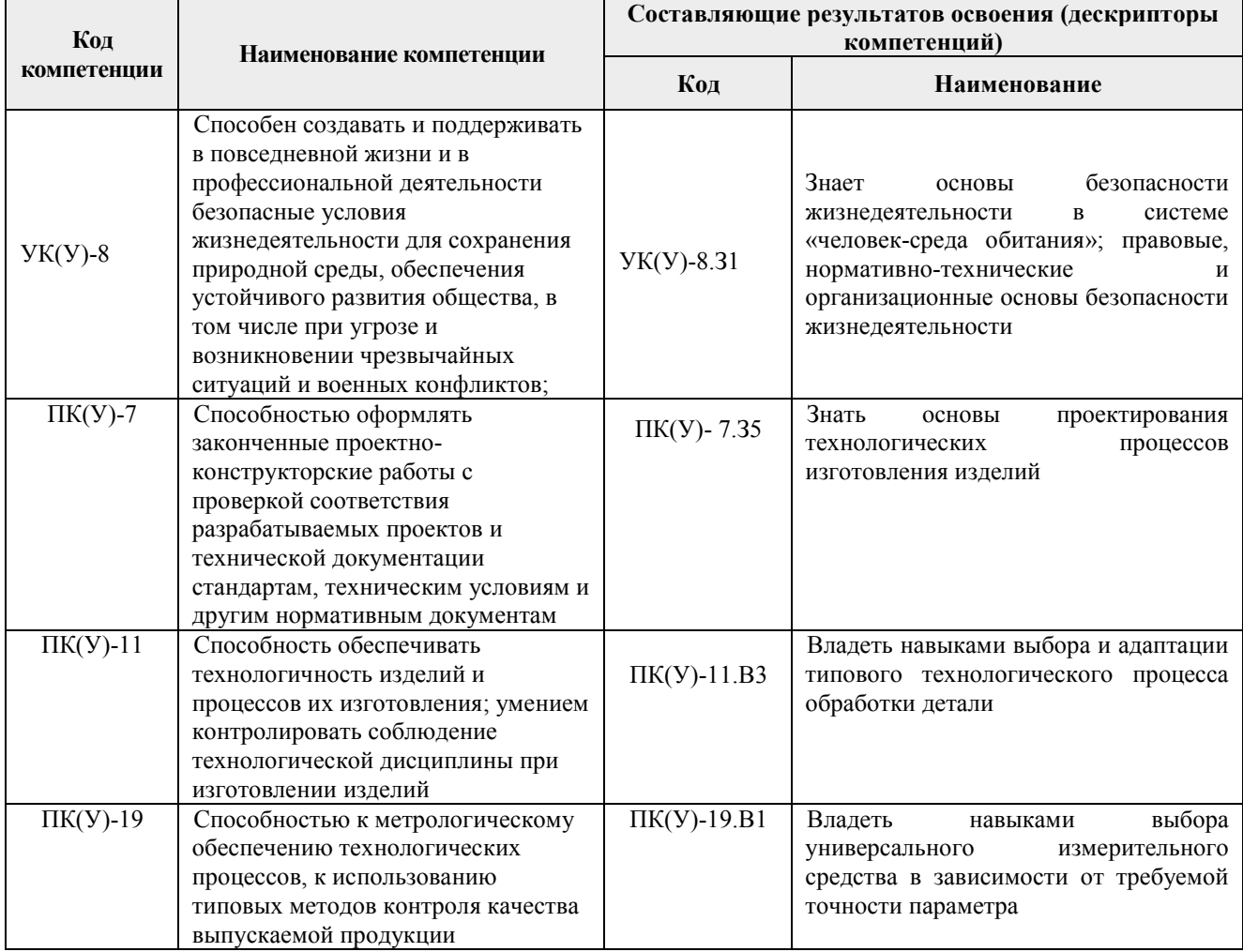

### 2. Вид практики, способ, форма и место ее проведения

### Вид практики: производственная

#### Тип практики:

- Технологическая практика

### Формы проведения:

Дискретно (по виду практики) - путем выделения в календарном учебном графике непрерывного периода учебного времени для проведения практики.

Способ проведения практики: стационарная и выездная.

Места проведения практики: профильные организации или структурные подразделения университета.

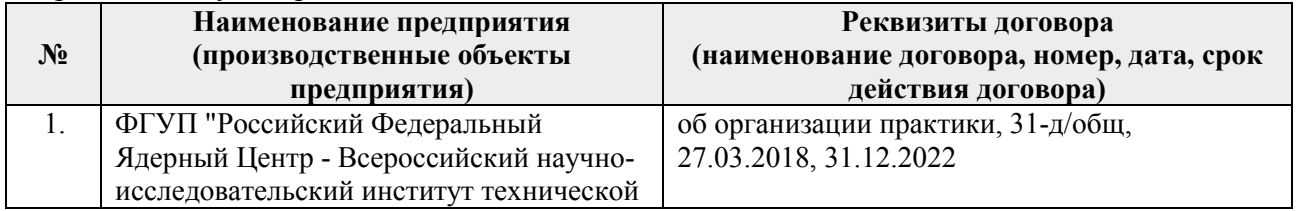

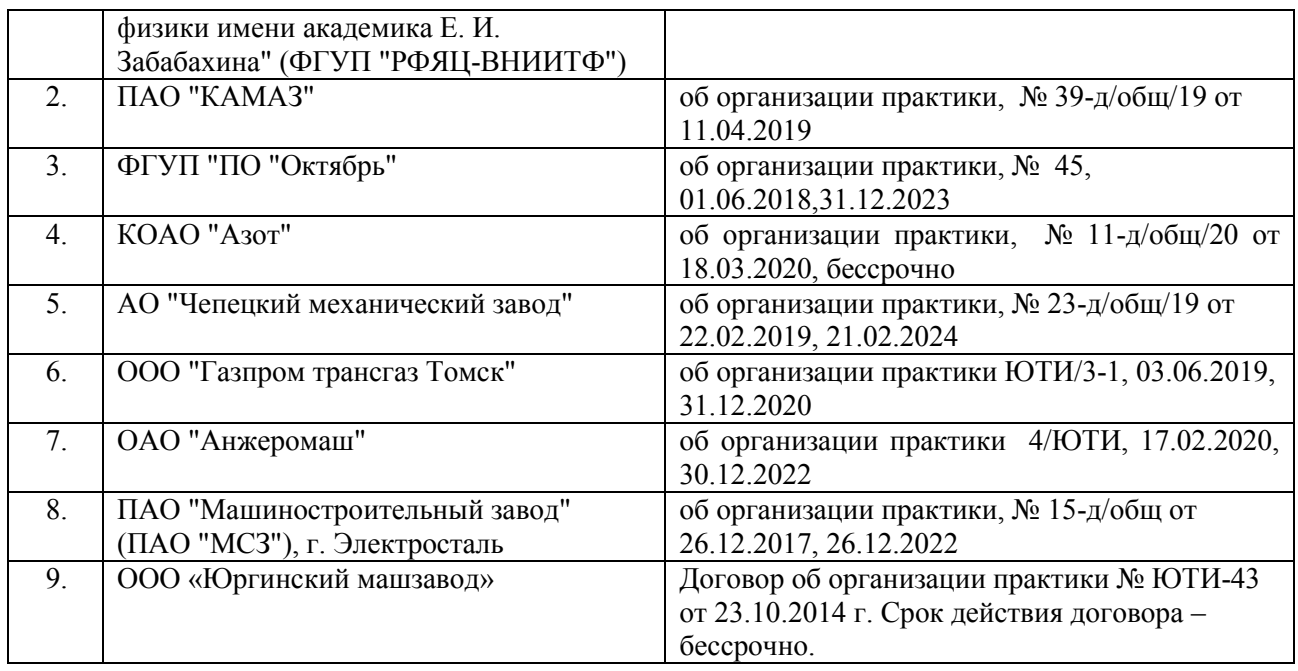

Лицам с ограниченными возможностями здоровья и инвалидам предоставляются места практик с учетом их состояния здоровья и требований по доступности (в соответствии с рекомендациями ИПРА, относительно рекомендованных условий труда).

Лабораторный комплекс ЮТИ ТПУ

ООО «Юргинский машзавод»

## **3. Перечень планируемых результатов обучения при прохождении практики, соотнесенных с планируемыми результатами освоения ООП**

При прохождении практики будут сформированы следующие результаты обучения:

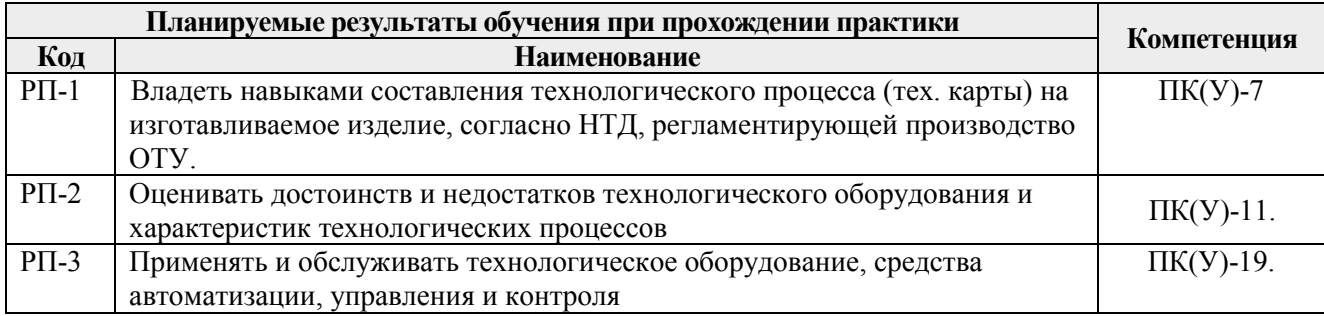

# **4. Структура и содержание практики**

Содержание этапов практики:

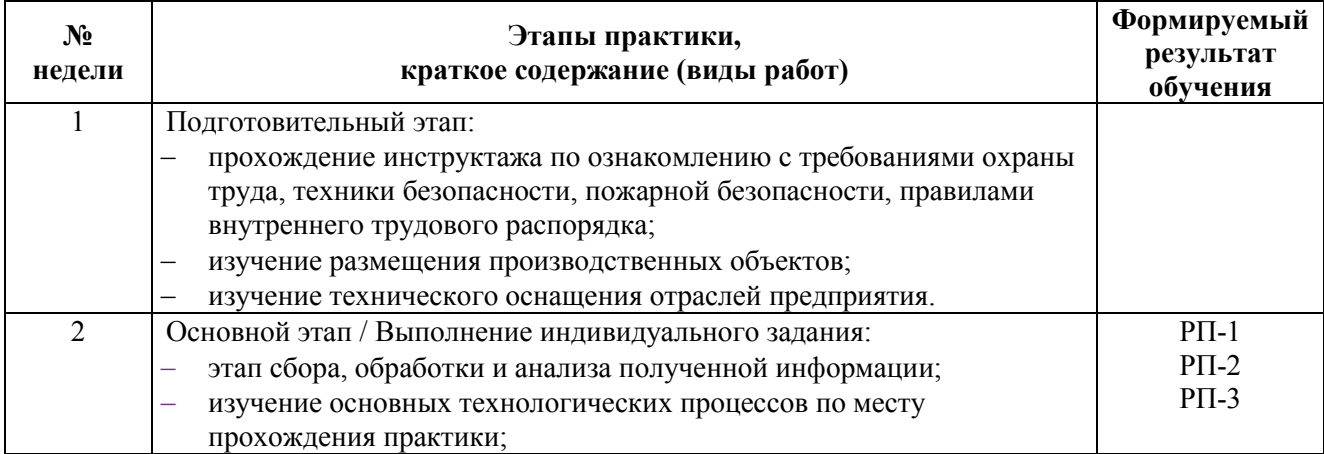

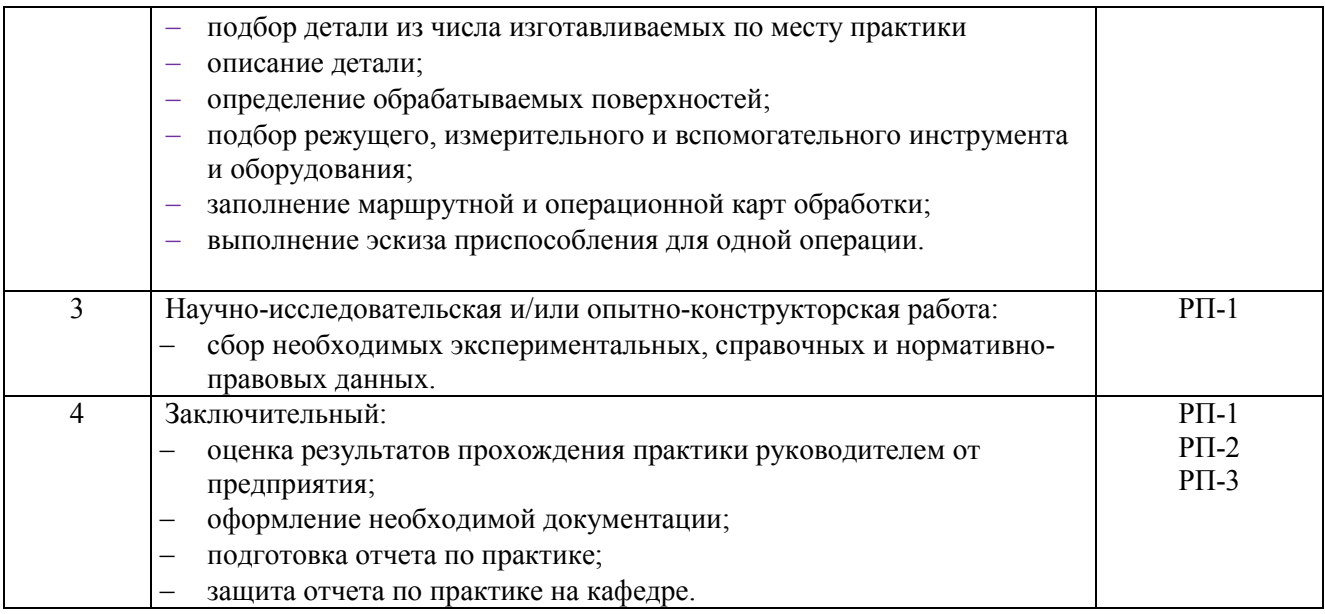

### **5. Учебно-методическое и информационное обеспечение практики**

### **5.1.Учебно-методическое обеспечение**

### **Основная литература**

1. Федосов, С. А. Основы технологии сварки: учебное пособие / С. А. Федосов, И. Э. Оськин. — 2-е изд. — Москва : Машиностроение, 2017. — 125 с. — ISBN 978-5-9909179-3- 4. — Текст : электронный // Лань : электронно-библиотечная система. — URL: [https://e.lanbook.com/book/107157.](https://e.lanbook.com/book/107157)

2. Звонцов, И. Ф. Разработка технологических процессов изготовления деталей общего и специального машиностроения : учебное пособие / И. Ф. Звонцов, К. М. Иванов, П. П. Серебреницкий. — 2-е изд., стер. — Санкт-Петербург : Лань, 2019. — 696 с. — ISBN 978- 5-8114-4520-2. — Текст : электронный // Лань : электронно-библиотечная система. — URL: https://e.lanbook.com/book/121985

3. Зубарев, Ю. М. Расчет и проектирование приспособлений в машиностроении : учебник / Ю. М. Зубарев. — Санкт-Петербург : Лань, 2015. — 320 с. — ISBN 978-5-8114- 1803-9. — Текст : электронный // Лань : электронно-библиотечная система. — URL: https://e.lanbook.com/book/61360

4. Ковшов, А. Н. Технология машиностроения : учебник / А. Н. Ковшов. — 3-е изд., стер. — Санкт-Петербург : Лань, 2016. — 320 с. — ISBN 978-5-8114-0833-7. — Текст : электронный // Лань : электронно-библиотечная система. — URL: https://e.lanbook.com/book/86015

5. Научные основы технологии машиностроения : учебное пособие / А. С. Мельников, М. А. Тамаркин, Э. Э. Тищенко, А. И. Азарова ; под общей редакцией А. С. Мельникова. — Санкт-Петербург : Лань, 2018. — 420 с. — ISBN 978-5-8114-3046-8. — Текст : электронный // Лань : электронно-библиотечная система. — URL: https://e.lanbook.com/book/107945

#### **Дополнительная литература**

1. Сысоев, С. К. Технология машиностроения. Проектирование технологических процессов : учебное пособие / С. К. Сысоев, А. С. Сысоев, В. А. Левко. — 2-е изд., стер. — Санкт-Петербург : Лань, 2016. — 352 с. — ISBN 978-5-8114-1140-5. — Текст : электронный // Лань : электронно-библиотечная система. — URL: https://e.lanbook.com/book/71767

2. Тарабарин, О. И. Проектирование технологической оснастки в машиностроении : учебное пособие / О. И. Тарабарин, А. П. Абызов, В. Б. Ступко. — 2-е изд., испр. и доп. —

Санкт-Петербург : Лань, 2013. — 304 с. — ISBN 978-5-8114-1421-5. — Текст : электронный // Лань : электронно-библиотечная система. — URL:<https://e.lanbook.com/book/5859>

3. Оформление технологической документации: учебное пособие / А.В. Крюков, Д.П. Ильященко; Юргинский технологический институт. – Томск: Изд-во Томского политехнического университета, 2020. – 121 с.

4. Леонов, О. А. Управление качеством : учебник / О. А. Леонов, Г. Н. Темасова, Ю. Г. Вергазова. — 4-е изд., стер. — Санкт-Петербург : Лань, 2020. — 180 с. — ISBN 978-5- 8114-2921-9. — Текст : электронный // Лань : электронно-библиотечная система. — URL: [https://e.lanbook.com/book/130492 \](https://e.lanbook.com/book/130492%20/)

### **5.2.Информационное и программное обеспечение**

Internet-ресурсы (в т.ч. в среде LMSMOODLE и др. образовательные и библиотечные ресурсы):

1.Портал машиностроения. Интернет ресурс ориентированный на предоставление информации и сервисов организациям машиностроительной отрасли. На страницах портала представлены новостные и аналитические материалы по экономики отрасли, а также по методикам и решениям в области управления, маркетинга, разработки продукции, производства, снабжения и продаж в машиностроении. [URL:http://www.mashportal.ru/.](http://www.mashportal.ru/)

2. Первый машиностроительный портал. Содержит сведения о машиностроительных предприятиях, технические документы (ГОСТы, ОСТЫ, ТУ, Марочник металлов и сплавов), гиперссылки на сайты предприятий. На портале организован отраслевой форум. : сайт. – URL: [http://www.1bm.ru](http://www.1bm.ru/)

3. В Масштабе.ру : инженерный портал, содержащий новости науки и техники, чертежи, ГОСТы и техническую литературу. – URL:<http://vmasshtabe.ru/>

4. Профессиональные базы данных и информационно-справочные системы доступны по ссылке: https://www.lib.tpu.ru/html/irs-and-pdb.

Профессиональные базы данных и информационно-справочные системы доступны по ссылке: https://www.lib.tpu.ru/html/irs-and-pdb

Лицензионное программное обеспечение (в соответствии с **Перечнем лицензионного программного обеспечения ТПУ)**:

- 1. Libre Office
- 2. Windows
- 3. Chrome
- 4. Firefox ESR
- 5. PowerPoint
- 6. Acrobat Reader
- 7. Zoom
- 8. Компас-3D V16
- 9. SolidWorks,
- 10. СПРУТ ТП